AUTHENTICATED<br>U.S. GOVERNMENT<br>INFORMATION GPO

> all tests. If we determine that you improperly invalidated a test, we may require you to ask for our approval for future testing before substituting results of the new tests for invalid ones.

> [67 FR 68347, Nov. 8, 2002, as amended at 70 FR 40475, July 13, 2005; 73 FR 59237, Oct. 8, 2008]

## **§ 1048.310 How must I select engines for production-line testing?**

(a) Use test results from two engines each quarter to calculate the required

### $N = \frac{(t_{95} \cdot \sigma)}{(x - STD)}$  $\lfloor$ ⎣  $\parallel$ ⎤ ⎦  $\overline{\phantom{a}}$  $\frac{95\text{ V}}{272}$  + 2  $\frac{\sigma}{\sigma}$  $\left(1 + 1\right)$

Where:

- N = Required sample size for the model year.
- $t_{95}$  =  $95\%$  confidence coefficient, which depends on the number of tests completed, n, as specified in the table in paragraph (c)(1) of this section. It defines 95% confidence intervals for a one-tail distribution.
- $\sigma$  = Test sample standard deviation (see paragraph (c)(2) of this section).
- x = Mean of emission test results of the sample.
- STD = Emission standard.

(1) Determine the 95% confidence coefficient,  $t_{95}$ , from the following table:

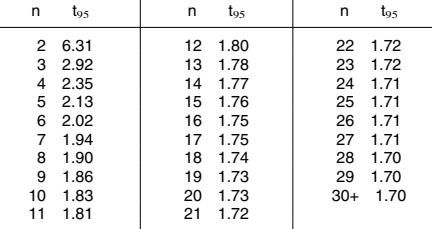

(2) Calculate the standard deviation,  $\sigma$ , for the test sample using the following formula:

Where:

$$
\sigma = \left[ \sum \frac{(X_i - x)^2}{(n-1)} \right]^{\frac{1}{2}}
$$

 $X_i$  = Emission test result for an individual engine.

n = The number of tests completed in an engine family.

(d) Use final deteriorated test results to calculate the variables in the equations in paragraph (c) of this section (see §1048.315(a)).

(e) After each new test, recalculate the required sample size using the updated mean values, standard deviations, and the appropriate 95-percent confidence coefficient.

(f) Distribute the remaining tests evenly throughout the rest of the year. You may need to adjust your schedule for selecting engines if the required sample size changes. If your scheduled quarterly testing for the remainder of the model year is sufficient to meet the calculated sample size, you may wait until the next quarter to do additional testing. Continue to randomly select engines from each engine family.

(g) Continue testing until one of the following things happens:

sample size for the model year for each

(b) Early in each calendar quarter, randomly select and test two engines from the end of the assembly line for

(c) Calculate the required sample size for each engine family. Separately calculate this figure for  $HC+NO<sub>X</sub>$  and CO. The required sample size is the greater of these calculated values. Use the fol-

engine family.

each engine family.

lowing equation:

## **Environmental Protection Agency § 1048.315**

(1) After completing the minimum number of tests required in paragraph (b) of this section, the number of tests completed in an engine family, n, is greater than the required sample size, N, and the sample mean, x, is less than or equal to the emission standard. For example, if  $N = 5.1$  after the fifth test, the sample-size calculation does not allow you to stop testing.

(2) The engine family does not comply according to §1048.315.

(3) You test 30 engines from the engine family.

(4) You test one percent of your projected annual U.S.-directed production volume for the engine family, rounded to the nearest whole number. Do not count an engine under this paragraph  $(g)(4)$  if it fails to meet an applicable emission standard. You may stop testing after you test one percent of your production volume even if you have not tested the number of engines specified in paragraph (b) of this section. For example, if projected volume is 475 engines, test two engines in each of the first two quarters and one engine in the third quarter to fulfill your testing requirements under this section for that engine family.

(5) You choose to declare that the engine family does not comply with the requirements of this subpart.

(h) If the sample-size calculation allows you to stop testing for one pollutant but not another, you must continue measuring emission levels of all pollutants for any additional tests required under this section. However, you need not continue making the calculations specified in this subpart for the pollutant for which testing is not required. This paragraph (h) does not affect the number of tests required under this section, the required calculations in §1048.315, or the remedial steps required under §1048.320.

(i) You may elect to test more randomly chosen engines than we require under this section. Include these engines in the sample-size calculations.

[67 FR 68347, Nov. 8, 2002, as amended at 70 FR 40475, July 13, 2005; 73 FR 59237, Oct. 8, 2008]

# **§ 1048.315 How do I know when my engine family fails the production-line testing requirements?**

This section describes the pass/fail criteria for the production-line testing requirements. We apply these criteria on an engine-family basis. See §1048.320 for the requirements that apply to individual engines that fail a productionline test.

(a) Calculate your test results as follows:

(1) *Initial and final test results.* Calculate and round the test results for each engine. If you do several tests on an engine, calculate the initial results for each test, then add all the test results together and divide by the number of tests. Round this final calculated value for the final test results on that engine.

(2) *Final deteriorated test results.* Apply the deterioration factor for the engine family to the final test results (see §1048.240(c)).

(3) *Round deteriorated test results.*  Round the results to the number of decimal places in the emission standard expressed to one more decimal place.

(b) Construct the following CumSum Equation for each engine family for  $HC+NO<sub>X</sub>$  and CO emissions:

 $C_i$  = Max [0 or  $C_{i-1}$  + X<sub>i</sub> – (STD + 0.25  $\times$  $\sigma$ )]

Where:

 $C_i$  = The current CumSum statistic.

Ci-1 = The previous CumSum statistic. For the first test, the CumSum statistic is 0  $(i.e., C<sub>1</sub> = 0).$ 

 $X_i$  = The current emission test result for an individual engine.

STD = Emission standard.

(c) Use final deteriorated test results to calculate the variables in the equation in paragraph (b) of this section (see §1048.315(a)).

(d) After each new test, recalculate the CumSum statistic.

(e) If you test more than the required number of engines, include the results from these additional tests in the CumSum Equation.

(f) After each test, compare the current CumSum statistic, C<sub>i</sub>, to the recalculated Action Limit, H, defined as H =  $5.0 \times \sigma$ .

(g) If the CumSum statistic exceeds the Action Limit in two consecutive